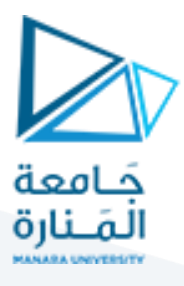

# **مدخل إلىالخوارزميات والبرمجة هندسةامليكاترونيكس سنةأولى**

مدرس املقرر:د.عيس ىالغنام 2023-2024

# **Lecture No.5**

# **Part2 C++ Control Structures**

**اكتب برنامج يقوم بتبديل قيمتي متحولين. :Example**

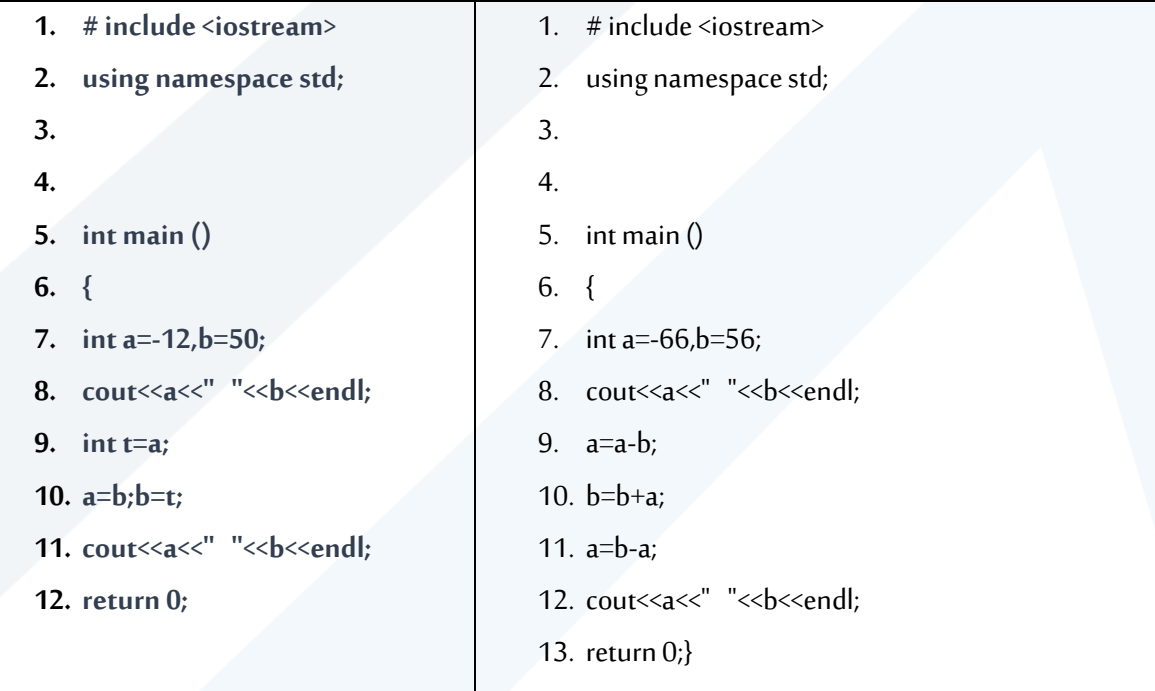

# **ما هو خرج البرنامج التالي :Example**

- **1. #include <iostream>**
- **2. using namespace std;**
- **3. int main()**
- **4. {**

**}**

- **5. int a,b,c;**
- **6. cout << "Hello world!\t enter a,b,c:" << endl;**
- **7. cin>>a>>b>>c;**

```
8. if(a>b && a>c)
```
**9. cout << "the greater is a" << endl;**

```
10. if(b>a && b>c)
```
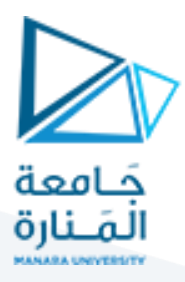

 $\overline{\phantom{0}}$ 

- **11. cout << "the greater is b" << endl;**
- **12. if(c>a && c>b)**
- **13. cout << "the greater is c" << endl;**
- **14. return 0;}**

**اكتب برنامج يقوم بحل املعادلة التالية ::Example**

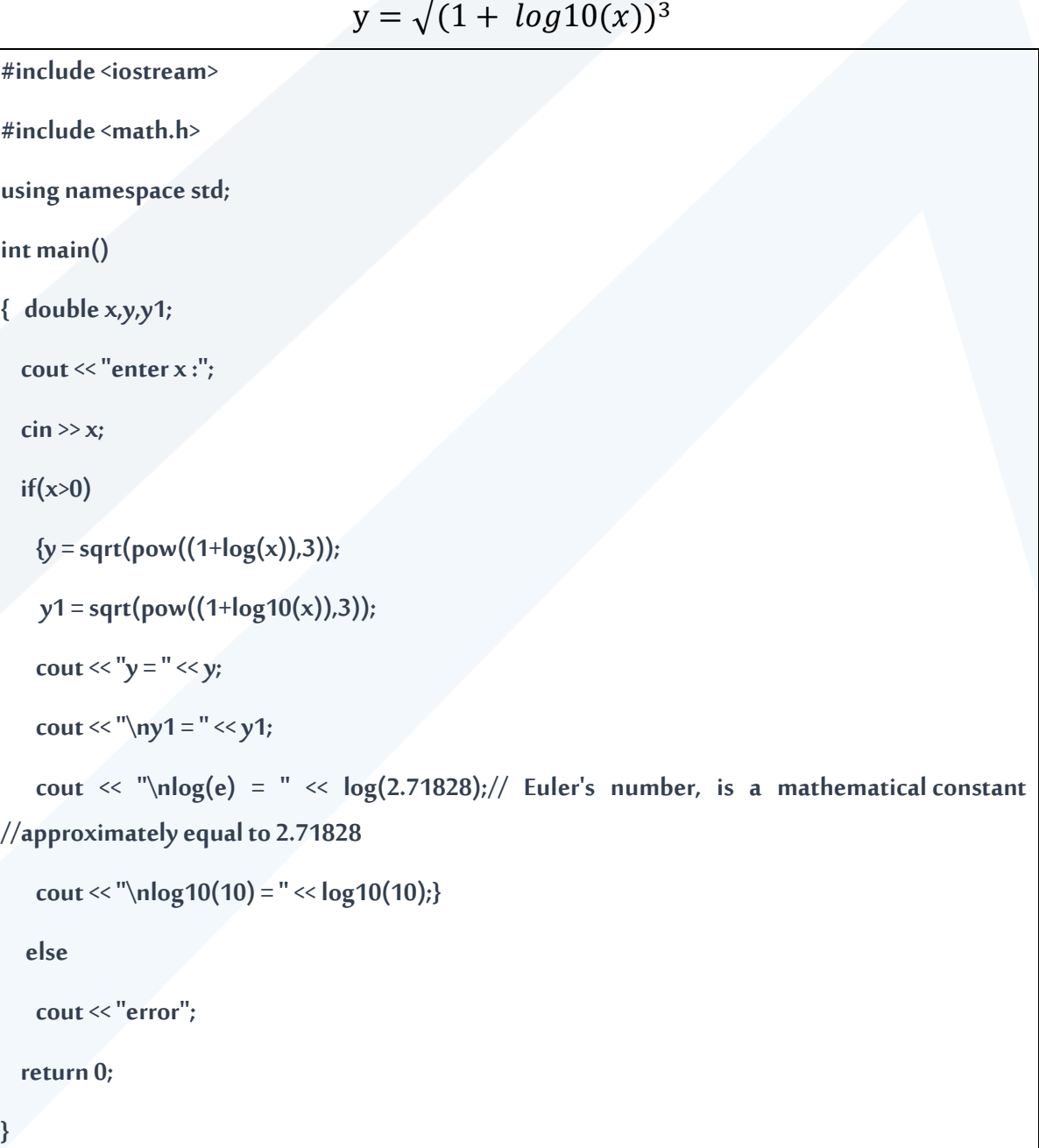

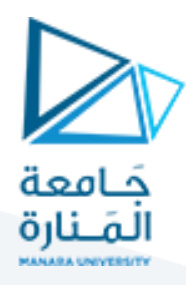

E "E:\0.SCIENCE\0.courses\1.programming languages\c++\0 course\byc

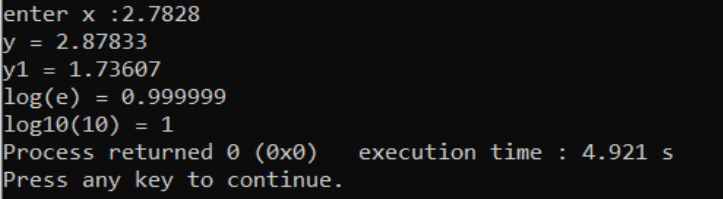

#### **Exmaple:**

**اكتببرنامج يسمح بإدخال عددويطبعه علىالشاشةموجبا أياكانتإشارتهباستخدام Operator Ternary .**

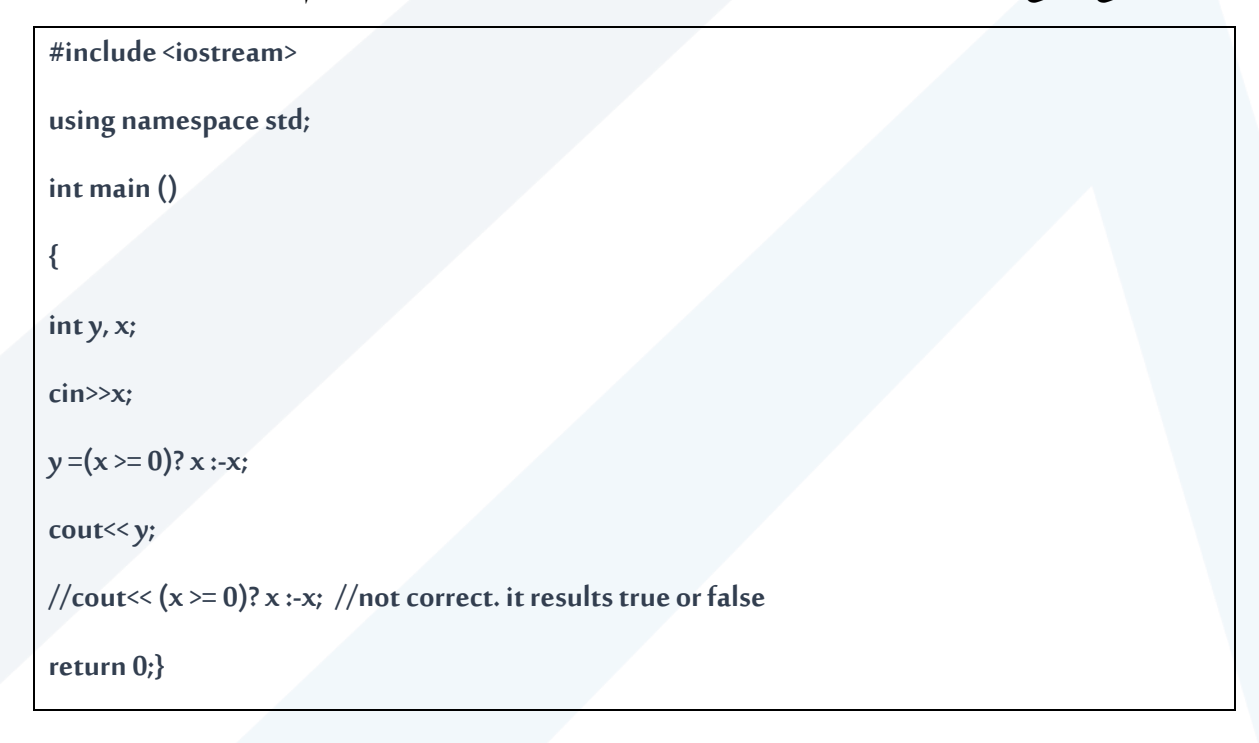

#### **1-2 C++ Switch Statements**

Use the switch statement to select one of many code blocks to be executed.

Syntax

```
switch(expression) {
   case x:
     // code block
  break;
 case y:
  // code block
  break;
 default:
```
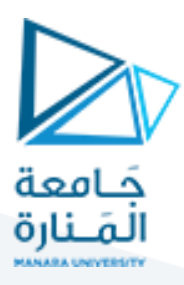

*// code block*

}

This is how it works:

- **•** The switch expression is evaluated **once**
- The value of the expression is compared with the values of each case
- If there is a match, the associated block of code is executed
- The break and default keywords are optional, and will be described later in this lecture.

The example below uses the weekday number to calculate the weekday name:

Example

```
int day = 4;
switch (day) {
   case 1:
     cout << "Monday";
     break;
   case 2:
     cout << "Tuesday";
     break;
   case 3:
     cout << "Wednesday";
     break;
   case 4:
     cout << "Thursday";
     break;
   case 5:
     cout << "Friday";
     break;
   case 6:
     cout << "Saturday";
     break;
   case 7:
     cout << "Sunday";
     break;
}
// Outputs "Thursday" (day 4)
```
# **2-2 The break Keyword**

**When C++ reaches a break keyword, it breaks out of the switch block.**This will stop the execution of more code and case testing inside the block. When a match is found, and the job is done, it's time for a

# <https://manara.edu.sy/> <sup>4</sup>

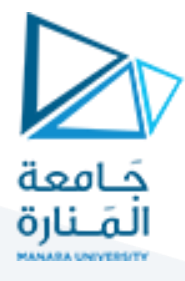

break. There is no need for more testing. **A break can save a lot of execution time because it "ignores" the execution of all the rest of the code in the switch block.**

**If break is ignored,all cases will be executed after first match.** 

EXAMPLE

اكتب برنامج يطبع على الشاشة welcome إذا أدخلت 1

أو يطبع على الشاشة student hello إذا أدخلت 2

أو يطبع على الشاشة ++c to introduction إذا أدخلت 3

و إلا يطبع على الشاشة the end

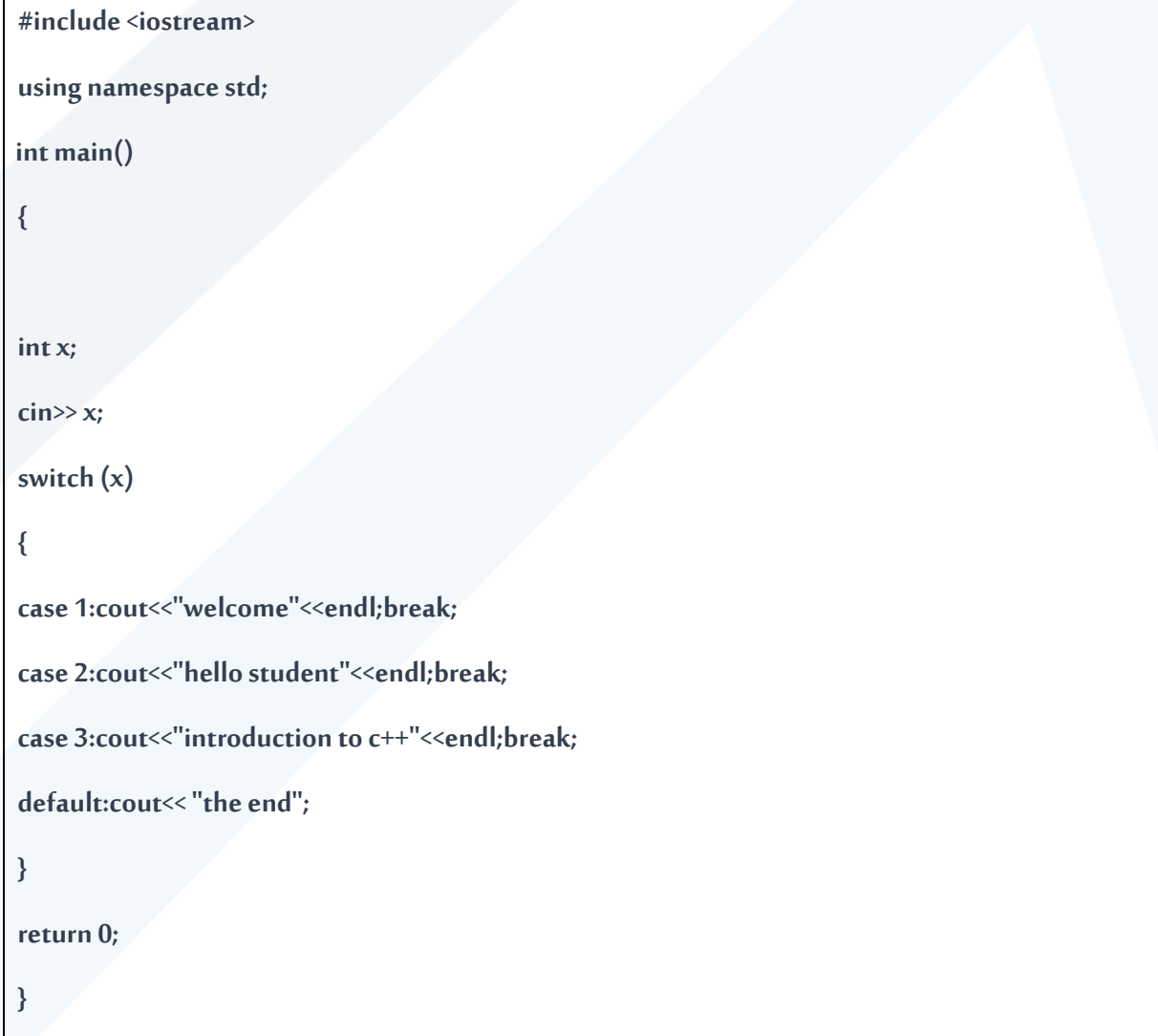

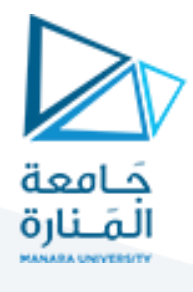

### **Part 3 C++ Loops**

Loops can execute a block of code as long as a specified condition is reached. Loops are handy because they save time, reduce errors, and they make code more readable.

# **1-3 C++ While Loop**

The while loop loops through a block of code as long as a specified condition is true:

Syntax:

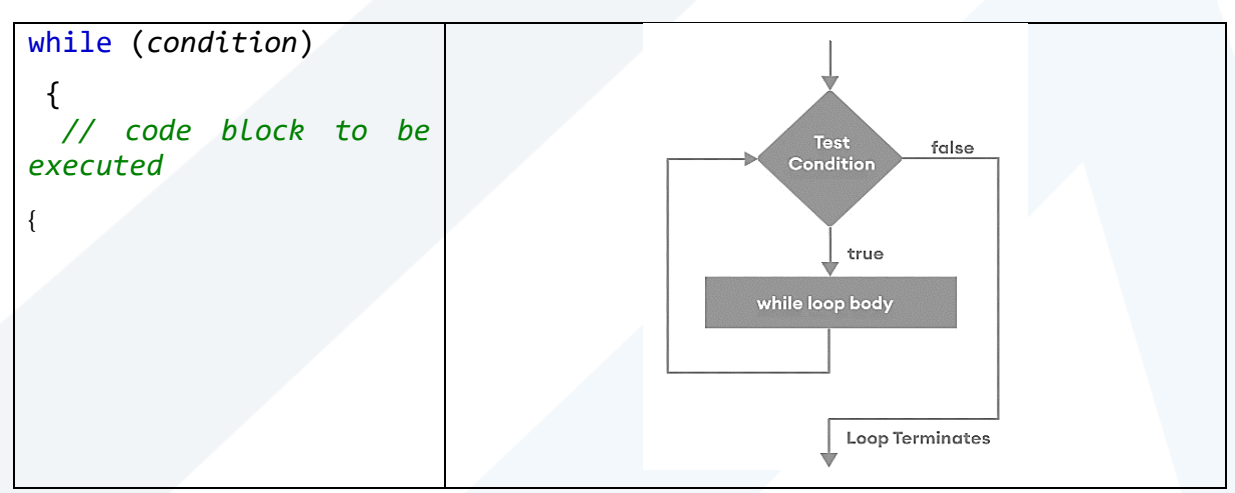

In the example below, the code in the loop will run, over and over again, as long as a variable (i) is less than 5:

Example

```
int i = 0;
while (i < 5) {
  cout << i << "\n";
   i++;
}
```
# **2-3 The Do/While Loop**

The do/while loop is a variant of the while loop. This loop will execute the code block once, before checking if the condition is true, then it will repeat the loop as long as the condition is true.

Syntax

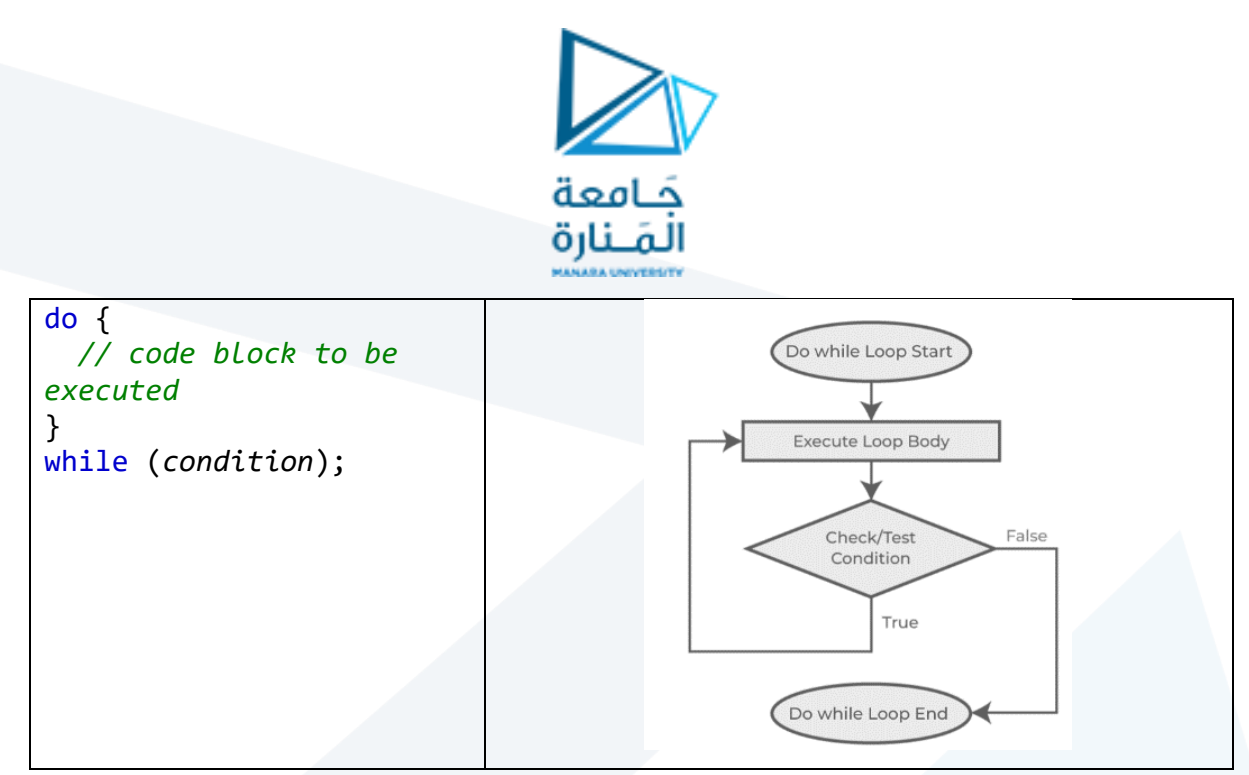

The example below uses a do/while loop. The loop will always be executed at least once, even if the condition is false, because the code block is executed before the condition is tested:

Example

```
int i = 0;
do {
  cout << i << "\n";
   i++;
}
while (i < 5);
```
اكتب برنامج يسمح للمستخدم بإدخال 10 أعداد صحيحة موجبة عن طريق الكي بورد احسب مجموع هذه :Exmaple الأعداد و متوسطها الحسابي .

```
#include <iostream>
using namespace std;
int main()
{
  unsigned int num;
  int sum = 0;
  float ave;
  int n = 0;
```
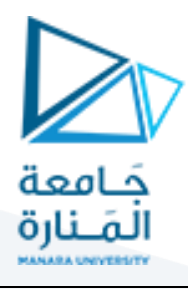

```
 cout << "enter ten positive integer numbers " << endl;
  while (n<10){
    cin >> num;
    sum = sum + num;
    n++;
   }
  ave = sum / 10.0;
 cout << "sum=" << sum << "\nave=" << ave << endl;
  return 0;
}
```
مثال 7 : اكتب برنامج يسمح للمستخدم بإدخال m عدد صحيح موجب عن طريق الكي بورد احسب مجموع هذه الأعداد و متوسطها الحسابي .

```
#include <iostream>
using namespace std;
int main()
{
  unsigned int num;
  int sum = 0;
  float ave;
  int n = 0;
  int m;
  do{cout << "enter positive num of numbers:";
```
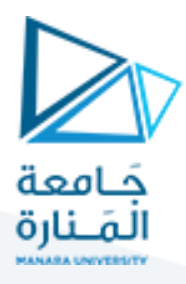

```
 cin >> m;}
```
 **while(m<0);**

```
 cout << "enter " << m << " positive integer numbers " << endl;
```
 **while (n<m){**

 **cin >> num;**

 **sum = sum + num;**

 **n++;**

```
 }
```
 **cout.setf(ios::fixed);**

 **cout.setf(ios::showpoint);**

 **cout.precision(3);**

 **ave = (float) sum / m;**

cout << "sum=" << sum << "\nave=" << ave << endl;

 **return 0;**

```
}
```
مثال 8 : اكتب برنامج يسمح للمستخدم بإدخال عدد موجب و يقوم البرنامج بحساب عاملي هذا العدد.

**#include <iostream>**

**using namespace std;**

**int main()**

**{ int k;**

 **do{cout << "enter positive numbers:";**

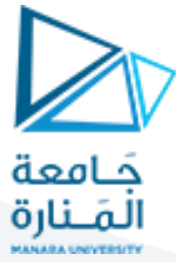

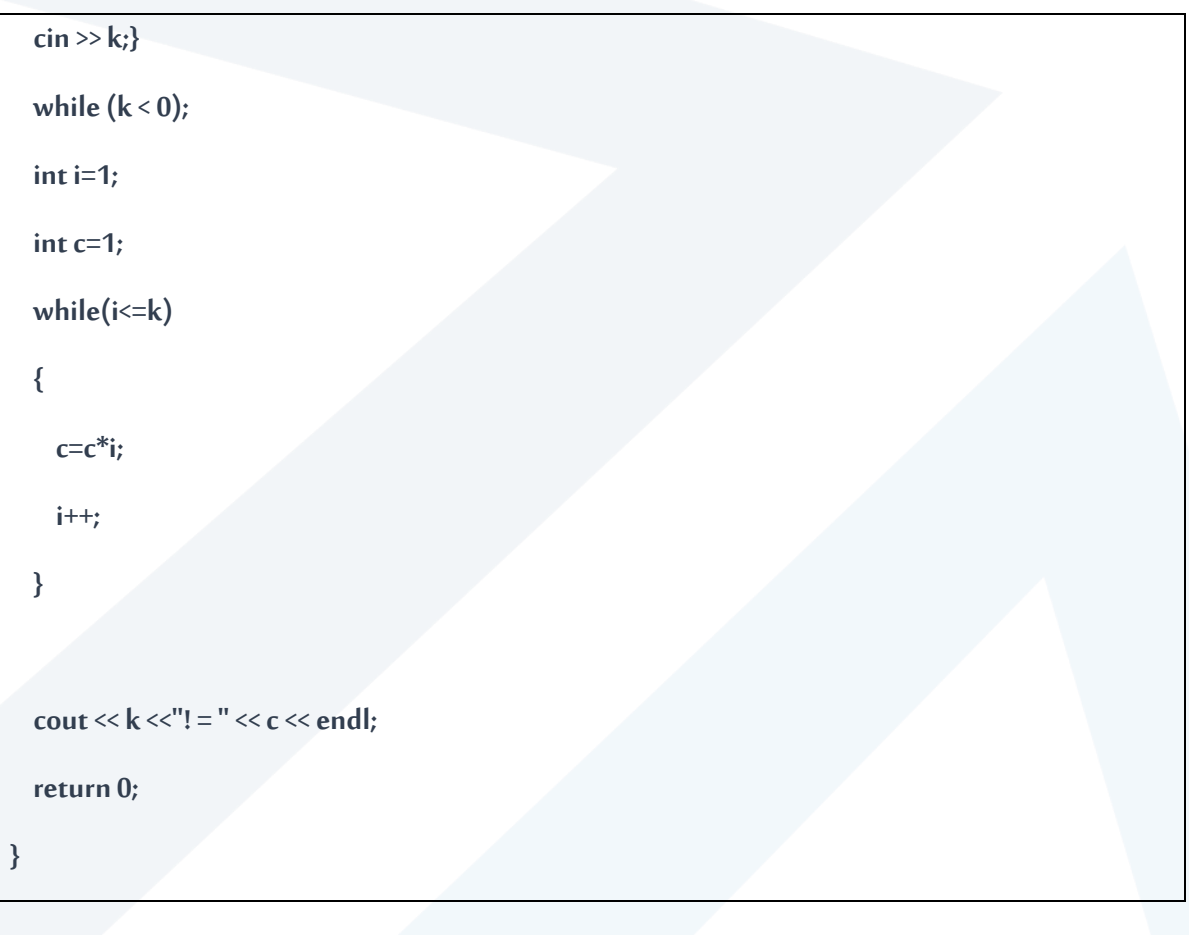

مثال 9 : اكتب برنامج يعطي مجموع سلسة متتالية من الأعداد بدءا من الواحد و حتى عدد يحدده المستخدم.

1+2+3+4+5+………………..+n

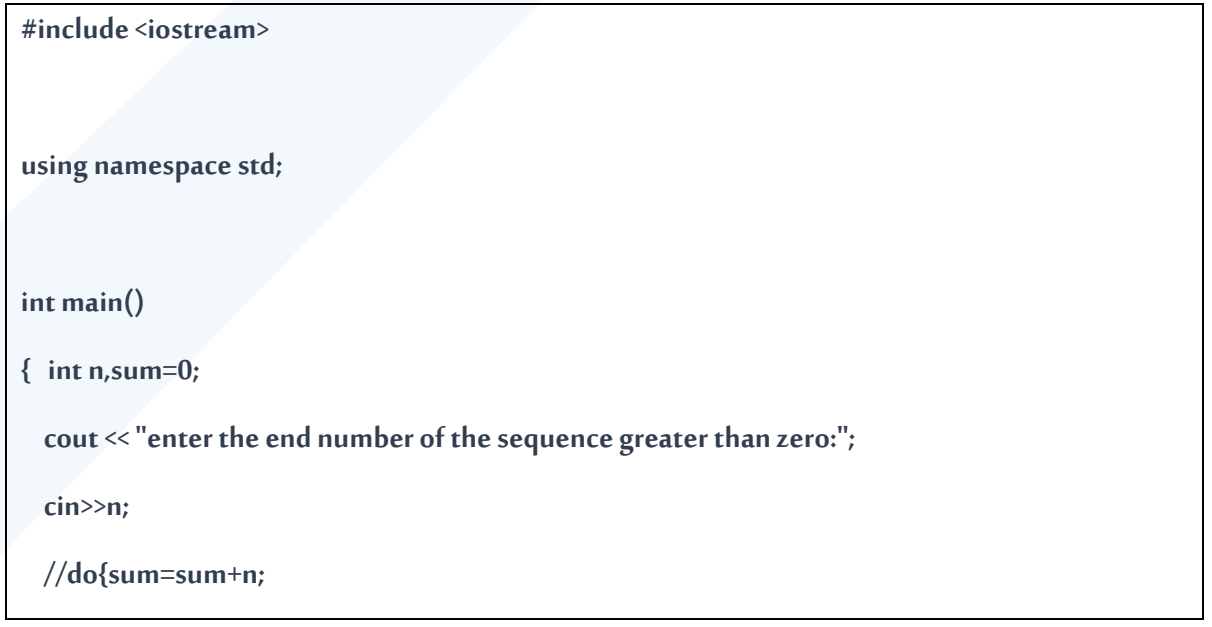

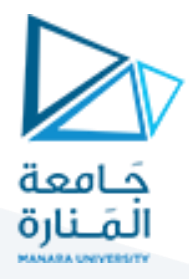

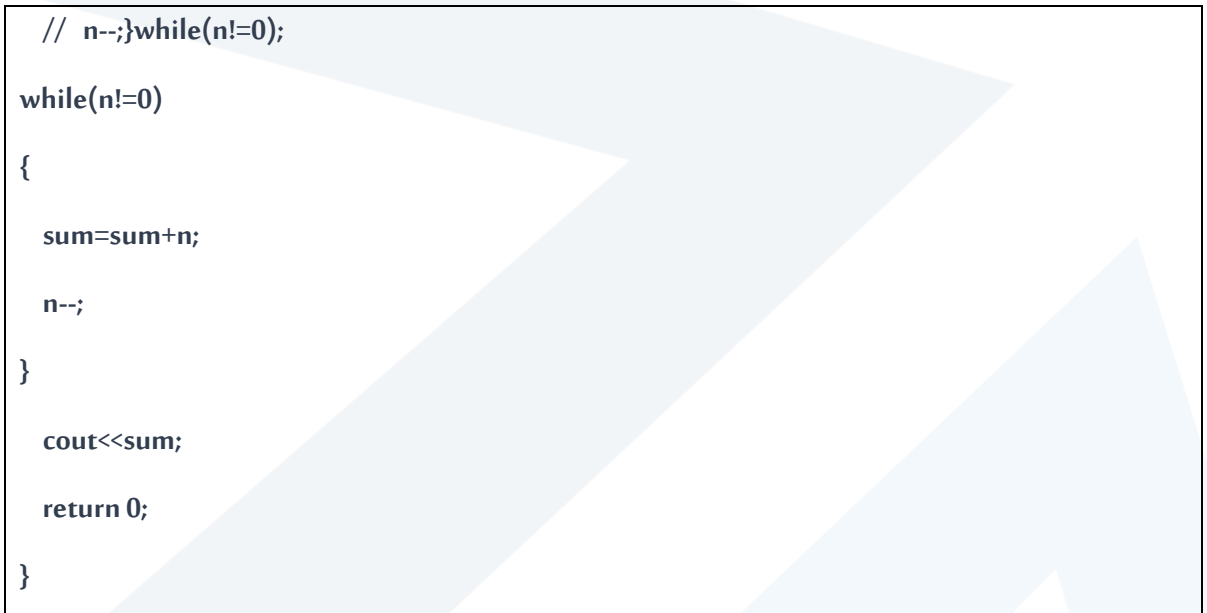

انتهت المحاضرة